## **Descripción y parametrización / Menú / Ajustes del frecuencímetro PLJ-6LED DL7MAJ, Dec. 30th, 2015**

página **1 de 3** 

## **Menú para parametrización:**

El frecuencímetro debe estar funcionando; si no es así, desconecte y reconecte la alimentación.

Usando los pulsadores SUPERIOR e INFERIOR en la trasera del módulo ajuste:

## 1. Resolutción

SUPERIOR selecciona el salto al siguiente menú: Ajuste de la FI.

INFERIOR cambia la resolución entre 10Hz / 100Hz; una vez seleccionada pulse SUPERIOR para volver atrás a la operación normal.

## 2. Ajuste de la FI

SUPERIOR selecciona el salto al siguiente menú: Suma o resta de la FI.

INFERIOR: Para cambiar el valor de la FI a añadir o sustraer deben cambiarse todos los dígitos, comenzando por el primer dígito aunque no quiera modificarlo. Para ello deberá pulsar repetidamente hasta volver a "0". Siga con los siguientes dígitos pulsando SUPERIOR y de nuevo INFERIOR hasta dar con el número deseado. Una vez que los 6 dígitos estén seleccionados pulse por última vez SUPERIOR para volver atrás a la operación normal.

# 3. Suma o resta de la FI

SUPERIOR selecciona el salto al siguiente menú: Intensidad luminica del visualizador.

Inferior cambia el signo de "u" a "n" significando "u" que se resta de la medida el valor de FI y "n" que se añade. Por ejemplo, si la frecuencia de FI es 455 kHz y la entrada es 10.4550 MHz, en el visualizador aparecerá 10.0000 si se selecciona "u"; si se selecciona "u" se sumaría medida y FI y en el visualizador se leería 10.9100 MHz. Pulse Superior para volver atrás a la operación normal.

# 4. Intensidad luminica del visualizador

SUPERIOR termina la parametrización y vuelve atrás a la operación normal.

INFERIOR va cambiando la intensidad lumínica desde 1 hasta 8 y vuelve a 1. Pulse SUPERIOR para volver atrás a la operación normal.

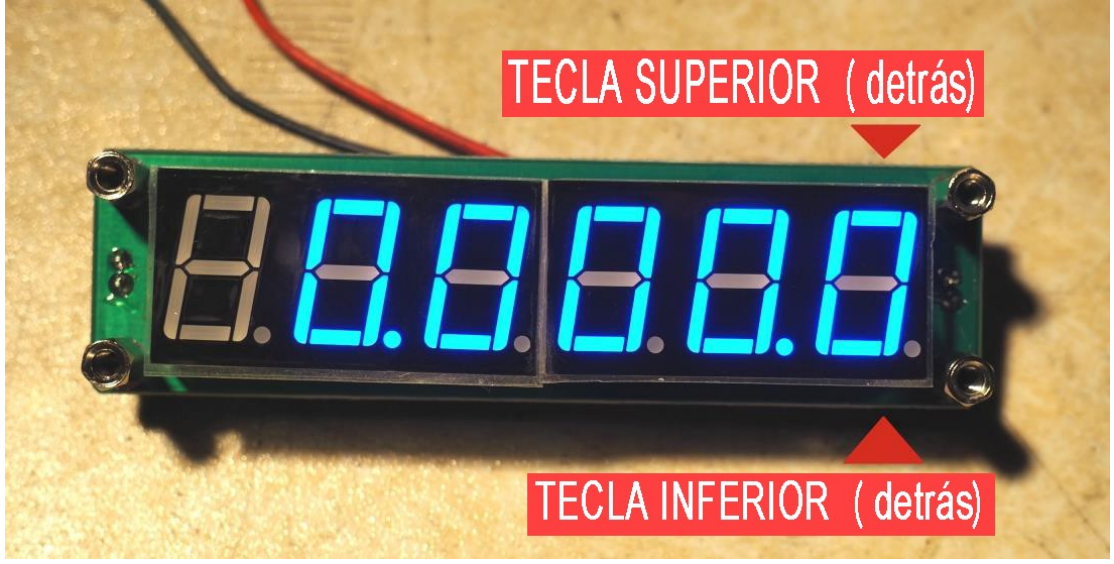

Las teclas SUPERIOR e INFERIOR están en parte trasera del módulo

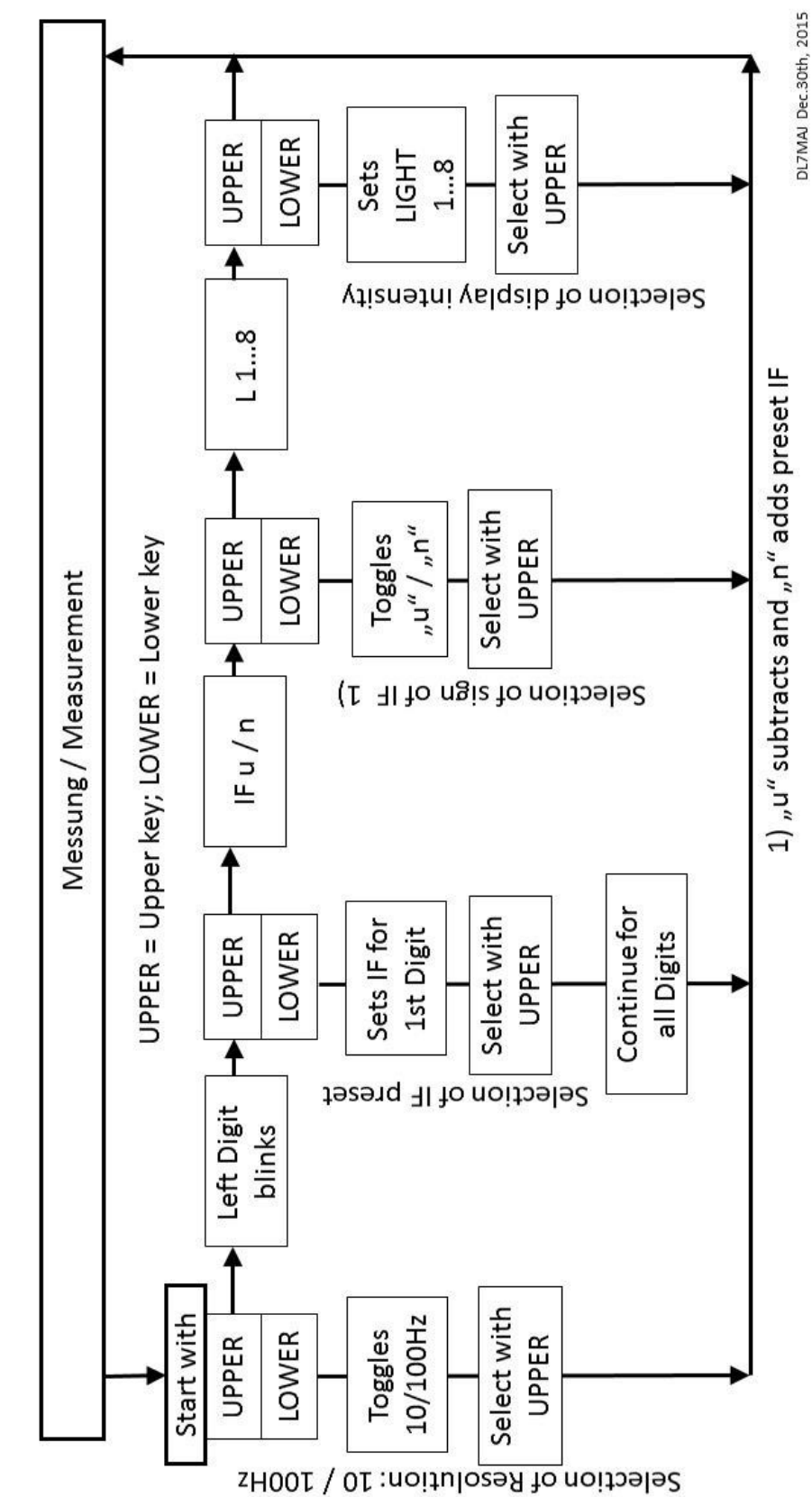

Menue / Parameterization of Frequency Counter SanJian Studio PLJ-6LED

#### página **3 de 3**

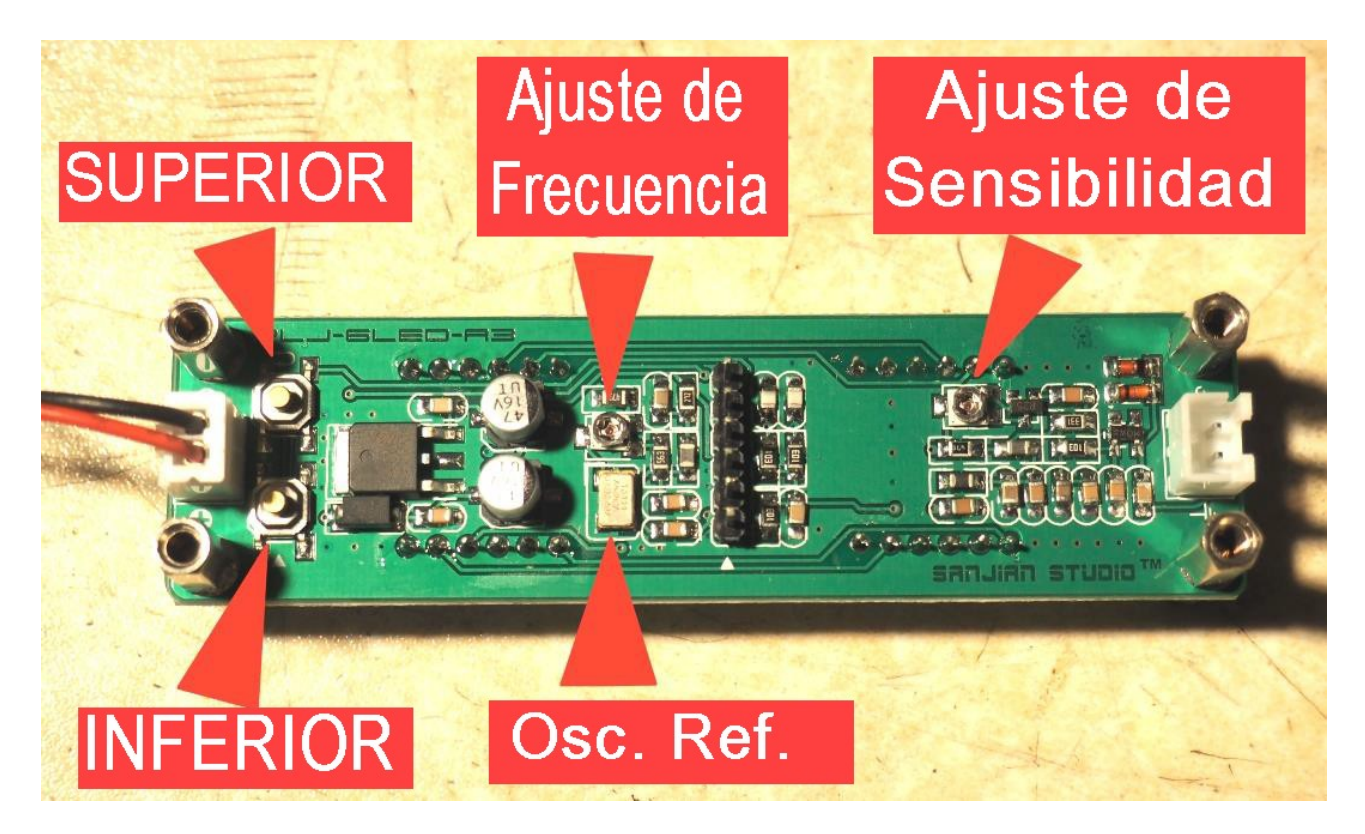

### **Ajuste de la Sensibilidad (polarización de corriente continua)**

La sensibilidad (polarización de CC) se puede ajustar con el potenciómetro ajustable que está insertado en la realimentación en continua del amplificador, para conseguir una polarización óptima. Use un generador de señal en el rango 50 a 60 MHz y ajuste el potenciómetro mientras reduce la tensión de entrada hasta que consiga una mejor lectura estable.

### **Ajuste de la frecuencia (base de tiempos)**

La base de tiempos es un oscilador DSA535SA (puede encontrar su hoja de datos en Internet), en el que se puede cambiar ligeramente la frecuencia con una tensión de ajuste. Con una resolución de 10 Hz, use una referencia entre 50 y 60 MHz con unos 100 mV pico-pico para tener una lactura estable y ajuste el potenciómetro hasta conseguir la lectura de frecuencia exacta; deje que el módulo se estabilice unos minutos.

 $\triangleright$  Ignore que el primer dígito no aparece; los dígitos que le interesan son los últimos.

### **Características**

Alimentación: Corriente continua 8 V – 15 V; 90 mA (max). Entrada de alta impedancia. Rango de entrada: 0.1 MHz a 65 MHz (**¡no mide correctamente por debajo de 100 kHz!**)

Si quiere contactar con el autor: Stefan Steger, DL7MAJ, correo electrónico: dl7maj@darc.de Página web: www.dl7maj.de